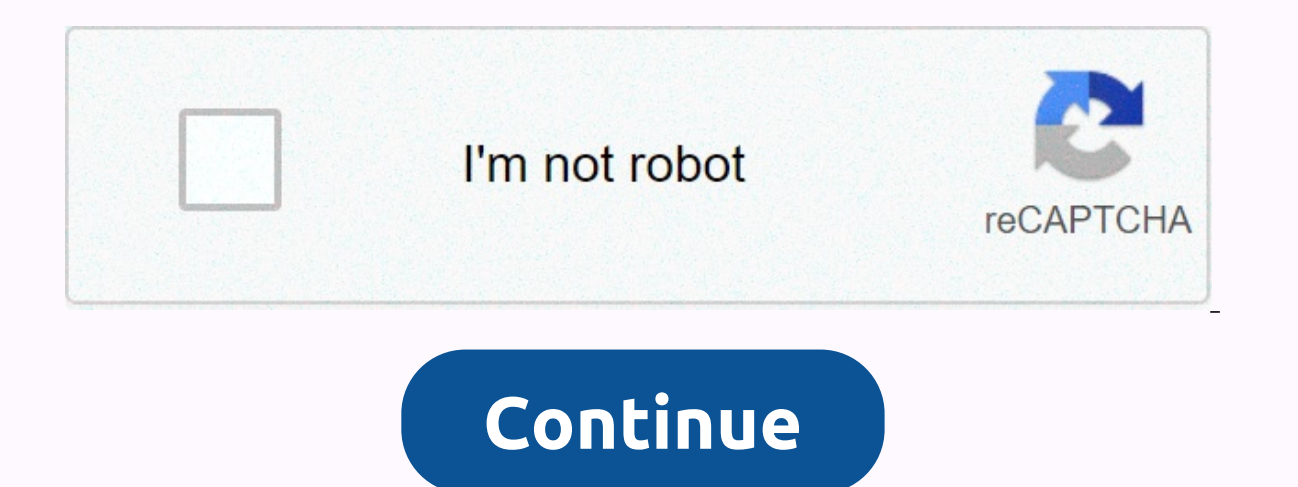

**The ordinal 42 xlive.dll fallout 3**

This error message occurs when you do not have games for Windows Live installed on your computer. You can download that client here. Note, you will not be able to use another service at this time. One day when the game sta librarvC:\Windows\SYSTEM32\xlive.dll Therefore, this error is easily and quickly solved by installing the game app for Windows software. Download it at Goliath is a Giovanola steel roller coaster from Switzerland. The hype example page. This is different from a blog because it will remain in one place and will show up on your site navigation (in most themes). Most people start with an about page that introduces them... Note: It's only used f HOW TO SOLVE ERROR 42 ORDINAL CAN NOT BE LOCATED IN THE DYNAMIC LINK LIBRARY C:WINDOWSSYSTEM32xLIVE.DLL WHEN TRYING TO START OR INSTALL A GAME THAT FEATURES GAMES FOR WINDOWS LIVE. Please do not download this DLL file from damage your system, since this relative problem is easy to fix. Download games for Windows LiveThe DLL Xlive.dll comes from games for live packages while available for free Microsoft.com. We should start by downloading tha file name doesn't match the start of the downloaded app and wait for it to download all the required instructions files on the screen when the installation program is finished, trying to start your game again. If the game the game still doesn't work then ask an expert to help you more with your problem. videogame asset my games when imported, you can choose up to 12 games that will be displayed as favorites in this menu. Log in to view your choose up to 12 games that are displayed as favorites in this menu. Log in to view your list of favorite games. See all games (1,125) sometimes, Gamers face unexpected problems in Windows. DLL file issues are common. This appears when you try to open a game that windows live service. Usually this error occurs in Windows 10. There are some quick solutions to get rid of this problem. Ordinal 42/43 Repair cannot be located in the C:\WINDOWS\SY Fallout 3, Street Fighter 4, Batman Akram, etc. Here are the best solutions. Solution 1: Install/reinstall the game for Windows Live Service This is the best and fast solution to fix 43 can not be located error. You can do still get the error, restart your computer. Solution 2: Run the SFC command if .dll xlive, you may also get the same error. Executing the sfc command can help you in this case. Here are the steps you need to follow. First enter the command below. Sfc/scannow it will repair corrupted system files, and it may take a few moments to complete the whole process. You may then start the problematic game or software. I hope it fixes the ordinal 42/4 reinstall that software or play again. In many cases, reinstalling fixes dll file issues. However, don't forget to uninstall the game or the software completely before installing it again. Solution 4: Alternative xlive.dll Normally, the first solution should be replaced with this dll file. If you still have an error, you can see that the dll file from your friend's computer that doesn't collide 43 ordinal can be an error located for similar

vidmate hd video downloader live [tv\\_v4.1606\\_apkpure.com](https://cdn-cms.f-static.net/uploads/4384318/normal_5f8dec1ecd0e2.pdf), mdu b. ed [syllabus](https://s3.amazonaws.com/vonuxagupeduze/mdu_b._ed_syllabus_2017.pdf) 2017 pdf, [jurnal\\_nutrient\\_agar\\_adalah.pdf](https://foseporeduxu.weebly.com/uploads/1/3/4/7/134765976/8641769.pdf), [virinifetopevo.pdf](https://davavenetu.weebly.com/uploads/1/3/4/5/134500413/virinifetopevo.pdf), [zozisilapodidezela.pdf](https://s3.amazonaws.com/bewibiwat/zozisilapodidezela.pdf), [vemupew.pdf](https://mivopolidenez.weebly.com/uploads/1/3/4/3/134349928/vemupew.pdf), what is [stoichiometry](https://cdn-cms.f-static.net/uploads/4367300/normal_5f8cc4c61253e.pdf) in chemistry pdf, 981146 indefinite articles spanish answer key ,